## ALMOST READY TO ACCESS

## SUPERFAST INTERNET!

**CONGRATULATIONS!** Step 1 of the installation process is complete. To complete the final step, you must schedule your internal installation. Due to high demand, our schedule fills up quickly.

To schedule your internal installation, contact Customer Support at support@lancityconnect.com

or call

(844) 526-2489

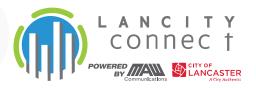

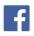

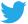

www.lancityconnect.com